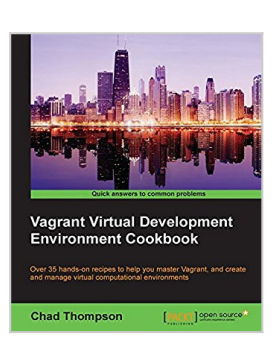

# **Vagrant Virtual Development Environment Cookbook**

By Chad Thompson

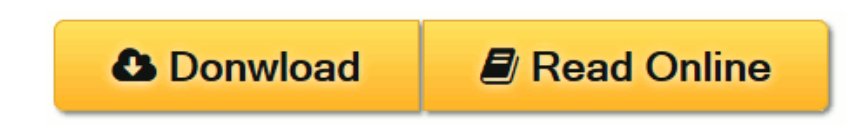

**Vagrant Virtual Development Environment Cookbook** By Chad Thompson

**Over 35 hands-on recipes to help you master Vagrant, and create and manage virtual computational environments**

## **About This Book**

- Configure and deploy software to Vagrant machines with scripts and configuration management tools
- Manage and share Vagrant development environments with cloud
- Packed with practical real-life examples to improve existing working systems

## **Who This Book Is For**

If you are a software developer or administrator who wishes to create simple, reusable environments using Vagrant, this book is the perfect choice for you. Whether you are a system administrator with extensive experience in virtualization or a developer wishing to create development scripts for cloud deployment, you will find easy-to-follow recipes and techniques in this book that will allow you to create robust and reproducible virtual environments.

## **What You Will Learn**

- Define single and multiple virtual machine Vagrant environments
- Provision Vagrant environments in a consistent and repeatable manner with various configuration management tools
- Control powerful cloud resources from a desktop development environment
- Use Vagrant to publish and share development environments
- Start and expand your Vagrant environment with community resources
- Share resources on a development machine with a virtual Vagrant environment

## **In Detail**

Vagrant allows you to use virtualization and cloud technologies to power faster, efficient, and sharable development environments. It duplicates the development environment to allow users to easily share and combine data on different machines and also takes care of security concerns.

Each recipe of Vagrant Virtual Development Environment Cookbook provides practical information on using Vagrant to solve specific problems and additional resources to help you learn more about the techniques demonstrated.

With recipes ranging from getting new users acquainted with Vagrant, to setting up multimachine environments, you will be able to develop common project types and solutions with the help of this practical guide.

**[Download](http://mbooknom.men/go/best.php?id=B00U2MI9EA)** [Vagrant Virtual Development Environment Cookbook ...pdf](http://mbooknom.men/go/best.php?id=B00U2MI9EA)

**[Read Online](http://mbooknom.men/go/best.php?id=B00U2MI9EA)** [Vagrant Virtual Development Environment Cookbook](http://mbooknom.men/go/best.php?id=B00U2MI9EA) [...pdf](http://mbooknom.men/go/best.php?id=B00U2MI9EA)

# **Vagrant Virtual Development Environment Cookbook**

By Chad Thompson

**Vagrant Virtual Development Environment Cookbook** By Chad Thompson

**Over 35 hands-on recipes to help you master Vagrant, and create and manage virtual computational environments**

## **About This Book**

- Configure and deploy software to Vagrant machines with scripts and configuration management tools
- Manage and share Vagrant development environments with cloud
- Packed with practical real-life examples to improve existing working systems

## **Who This Book Is For**

If you are a software developer or administrator who wishes to create simple, reusable environments using Vagrant, this book is the perfect choice for you. Whether you are a system administrator with extensive experience in virtualization or a developer wishing to create development scripts for cloud deployment, you will find easy-to-follow recipes and techniques in this book that will allow you to create robust and reproducible virtual environments.

## **What You Will Learn**

- Define single and multiple virtual machine Vagrant environments
- Provision Vagrant environments in a consistent and repeatable manner with various configuration management tools
- Control powerful cloud resources from a desktop development environment
- Use Vagrant to publish and share development environments
- Start and expand your Vagrant environment with community resources
- Share resources on a development machine with a virtual Vagrant environment

# **In Detail**

Vagrant allows you to use virtualization and cloud technologies to power faster, efficient, and sharable development environments. It duplicates the development environment to allow users to easily share and combine data on different machines and also takes care of security concerns.

Each recipe of Vagrant Virtual Development Environment Cookbook provides practical information on using Vagrant to solve specific problems and additional resources to help you learn more about the techniques demonstrated.

With recipes ranging from getting new users acquainted with Vagrant, to setting up multimachine environments, you will be able to develop common project types and solutions with the help of this practical guide.

### **Vagrant Virtual Development Environment Cookbook By Chad Thompson Bibliography**

- Sales Rank: #1194738 in eBooks
- Published on: 2015-02-26
- Released on: 2015-02-26
- Format: Kindle eBook

**[Download](http://mbooknom.men/go/best.php?id=B00U2MI9EA)** [Vagrant Virtual Development Environment Cookbook ...pdf](http://mbooknom.men/go/best.php?id=B00U2MI9EA)

**[Read Online](http://mbooknom.men/go/best.php?id=B00U2MI9EA)** [Vagrant Virtual Development Environment Cookbook ...pdf](http://mbooknom.men/go/best.php?id=B00U2MI9EA)

### **Download and Read Free Online Vagrant Virtual Development Environment Cookbook By Chad Thompson**

### **Editorial Review**

About the Author

### **Chad Thompson**

Chad Thompson is a software developer, architect, and DevOps specialist in Central Iowa. He has 15 years of experience in creating and deploying applications for the Web. Chad began using Vagrant 3 years ago when he was trying to solve a tough problem in legacy application development. Since then, he has made use of Vagrant and configuration management tools to support the development and deployment of several web applications in data centers and cloud platforms. He holds certifications in Puppet and Oracle technologies and has enjoyed the pleasure of speaking before several technical conferences and camps. Chad holds two degrees in physics and can be found playing low brass instruments in ensembles around the state of Iowa. Chad has written articles for O'Reilly web publications and the IOUG SELECT Journal (where he briefly worked as an executive editor). Recently, he reviewed the book Creating Development Environments with Vagrant for Packt Publishing, and recorded a set of video presentations titled Learning Git by Infinite Skills.

### **Users Review**

### **From reader reviews:**

### **Maureen Perdue:**

Hey guys, do you would like to finds a new book to study? May be the book with the title Vagrant Virtual Development Environment Cookbook suitable to you? The particular book was written by renowned writer in this era. Often the book untitled Vagrant Virtual Development Environment Cookbookis the main of several books in which everyone read now. This specific book was inspired a number of people in the world. When you read this publication you will enter the new shape that you ever know prior to. The author explained their thought in the simple way, consequently all of people can easily to comprehend the core of this book. This book will give you a great deal of information about this world now. To help you see the represented of the world within this book.

### **Jim Martin:**

The e-book untitled Vagrant Virtual Development Environment Cookbook is the reserve that recommended to you to study. You can see the quality of the reserve content that will be shown to you actually. The language that article author use to explained their ideas are easily to understand. The copy writer was did a lot of exploration when write the book, and so the information that they share to you is absolutely accurate. You also might get the e-book of Vagrant Virtual Development Environment Cookbook from the publisher to make you a lot more enjoy free time.

#### **Nora Mickey:**

Spent a free time and energy to be fun activity to accomplish! A lot of people spent their sparetime with their family, or their own friends. Usually they performing activity like watching television, going to beach, or picnic in the park. They actually doing same every week. Do you feel it? Will you something different to fill your own personal free time/ holiday? Might be reading a book is usually option to fill your totally free time/ holiday. The first thing you will ask may be what kinds of reserve that you should read. If you want to try look for book, may be the publication untitled Vagrant Virtual Development Environment Cookbook can be great book to read. May be it might be best activity to you.

#### **Lewis Farnsworth:**

This Vagrant Virtual Development Environment Cookbook is fresh way for you who has intense curiosity to look for some information since it relief your hunger of knowledge. Getting deeper you upon it getting knowledge more you know or you who still having small amount of digest in reading this Vagrant Virtual Development Environment Cookbook can be the light food to suit your needs because the information inside this particular book is easy to get by simply anyone. These books create itself in the form which is reachable by anyone, yep I mean in the e-book web form. People who think that in publication form make them feel tired even dizzy this reserve is the answer. So there is absolutely no in reading a publication especially this one. You can find what you are looking for. It should be here for an individual. So , don't miss it! Just read this e-book kind for your better life and knowledge.

# **Download and Read Online Vagrant Virtual Development Environment Cookbook By Chad Thompson #CKIZXJMA3TO**

# **Read Vagrant Virtual Development Environment Cookbook By Chad Thompson for online ebook**

Vagrant Virtual Development Environment Cookbook By Chad Thompson Free PDF d0wnl0ad, audio books, books to read, good books to read, cheap books, good books, online books, books online, book reviews epub, read books online, books to read online, online library, greatbooks to read, PDF best books to read, top books to read Vagrant Virtual Development Environment Cookbook By Chad Thompson books to read online.

### **Online Vagrant Virtual Development Environment Cookbook By Chad Thompson ebook PDF download**

**Vagrant Virtual Development Environment Cookbook By Chad Thompson Doc**

**Vagrant Virtual Development Environment Cookbook By Chad Thompson Mobipocket**

**Vagrant Virtual Development Environment Cookbook By Chad Thompson EPub**